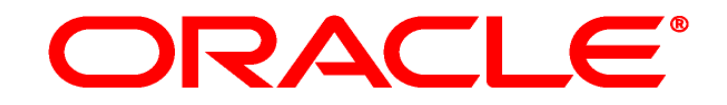

# **E-BUSINESS SUITE**

# **Effizienz- und Qualitätssteigerung des E-Business Suite Setups**

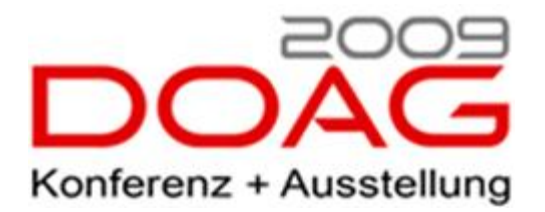

DOAG 2009 - Konferenz , Nürnberg, 18.11.2009

Dirk Blaurock, Dirk Blaurock IT Consulting, Pinneberg

### • Vorstellung

- Ineffektive Projektarbeiten
- Oracle EBS Konfigurations Tools
	- Oracle iSetup
	- Oracle Implementation Booster
	- URRA Konfiguration Tool
	- Bewertung
- Demo URRA Konfigurations Tool

### Profil Dirk Blaurock

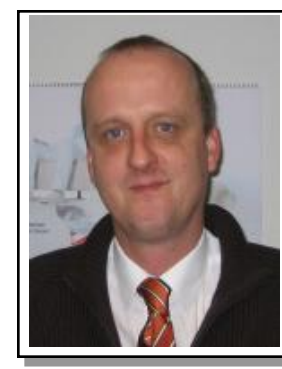

#### **Dirk Blaurock**

Freiberuflicher Oracle EBS Berater

Telefon: ++49 (0) 171 49 23557 Dirk.Blaurock@Dirk-Blaurock.de

#### **Ausbildung**

- Büroinformationselektroniker
- Dipl. Ing. Produktionstechnik (FH)
- Dipl. Wirtschafts. Ing. (FH)

#### **Projekt Erfahrung**

- > 12 Jahre Oracle EBS Berater
- Funktional mit hohen technischen Background
- > 7 Jahren freiberuflicher Oracle EBS Berater
- **ELeitung DOAG CC Lokalisierungen Business Software**

#### **EBS Schwerpunkte**

- Financials, Purchasing, Inventory, Distributions
- Modulübergreifendes Design
- Funktionale- und technische Lösungen
- Systemintegration
- Projektmanagement
- Quality Assurance von laufenden Projekten

#### **Projekt Referenzen (Auszug)**

#### **Finanzdienstleister – R12 Migration**

- Migration Oracle Financials von 11i auf R12.
- Funktionale und technische Beratung der Implementierung, Schnittstellendesign und Datenmigration

#### **Software Entwicklungshaus – Oracle ERP Unterstützung**

- Berater für das interne Oracle ERP System (Financials, Projects, HR)
- Unterstützung der internen Anwendungsentwicklung in der Systemintegration

#### **Finanzdienstleister – R12 Migrationskonzept**

**Erstellung Masterplans für Migration von 11i auf R12.** 

#### **Musiksoftware Unternehmen – Oracle R12 Einführung**

 Berater für Oracle Financials, Oracle Projects, Data Migration und Schnittstellendesign bei der Implementierung der Oracle EBS R12

#### **Entsorgungsunternehmen – Oracle R12 Einführung**

- **Erstellung High Level Design Oracle E-Business Suite**
- Prozessdokumentation und Mapping auf Standardfunktion
- **Fachliche Erarbeitung System Architektur**
- Vorbereitung der Implementierungsphase für R12

#### **Telekommunikationsunternehmen – Oracle ERP Lösung**

- Anwendungsarchitektur Analyse, Erstellung von Systemanforderungen & Systemspezifikationen sowie Erstellung technischer Beschreibungen für das ERP System Oracle Applications, Schwerpunkt auf den Logistik Modulen OM, INV, PO, iProcurement, BOM und den Finanzmodulen GL, AP, AR, FA, CE
- **Migration Tochtergesellschaften von SAP R/3 auf Oracle EBS**

#### **Internationales Industrieunternehmen – Oracle EBS Einführung**

- Beratung bei der Migration von SAP R/3 auf die Oracle E-Business Suite
- Unterstützung der internen Projektleitung bei diversen Fragestellungen gegenüber
- des Outsourcing Partner, Konzeptreview, Quality Assurance
- Vorstellung
- Ineffektive Projektarbeiten
- Oracle EBS Konfigurations Tools
	- Oracle iSetup
	- Oracle Implementation Booster
	- URRA Konfiguration Tool
	- Bewertung
- Demo URRA Konfigurations Tool

### Was sind ineffektive Projektarbeiten

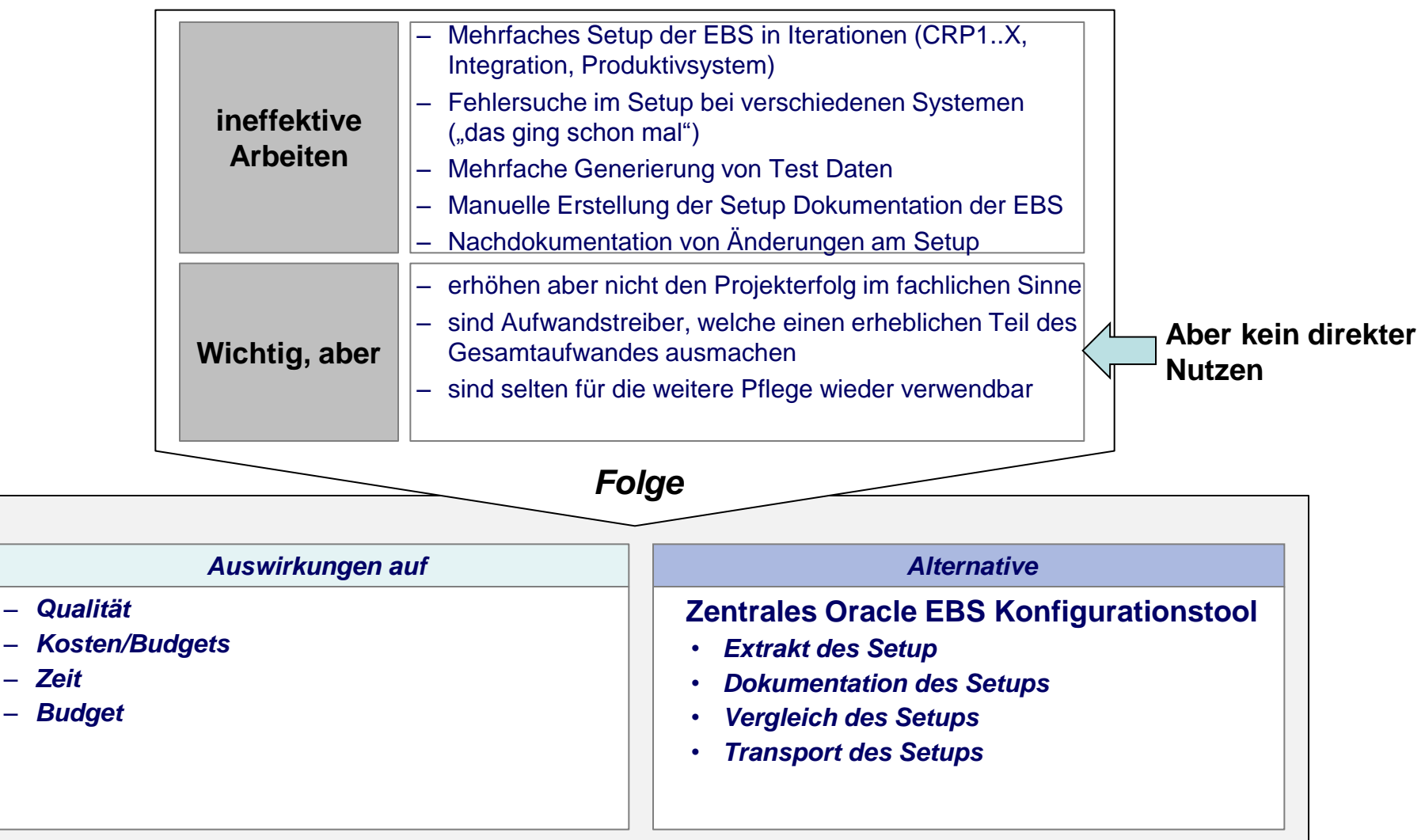

### Mehrfaches Setup

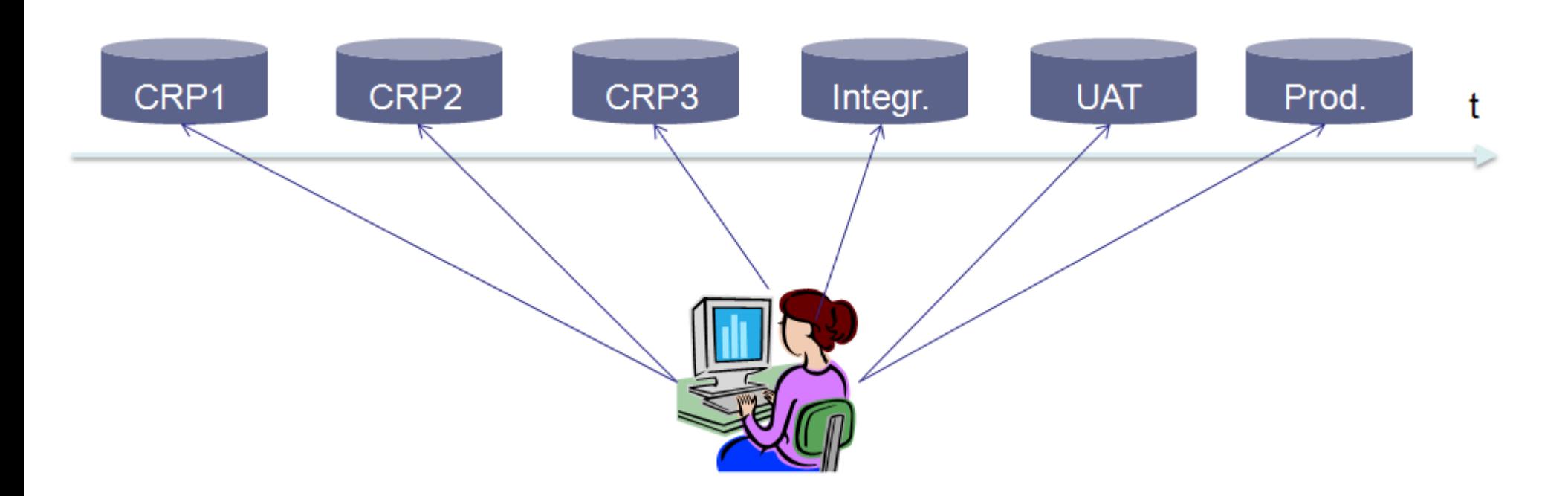

Mehrfache Arbeit ("Reinklopfen" Oracle Modul Setup):

- CRP1, CRP2, CRPX, Test, Integration, Produktivsetup
- Manuell
- Fehleranfällig
- Aufwendig

### Dokumentation Setup

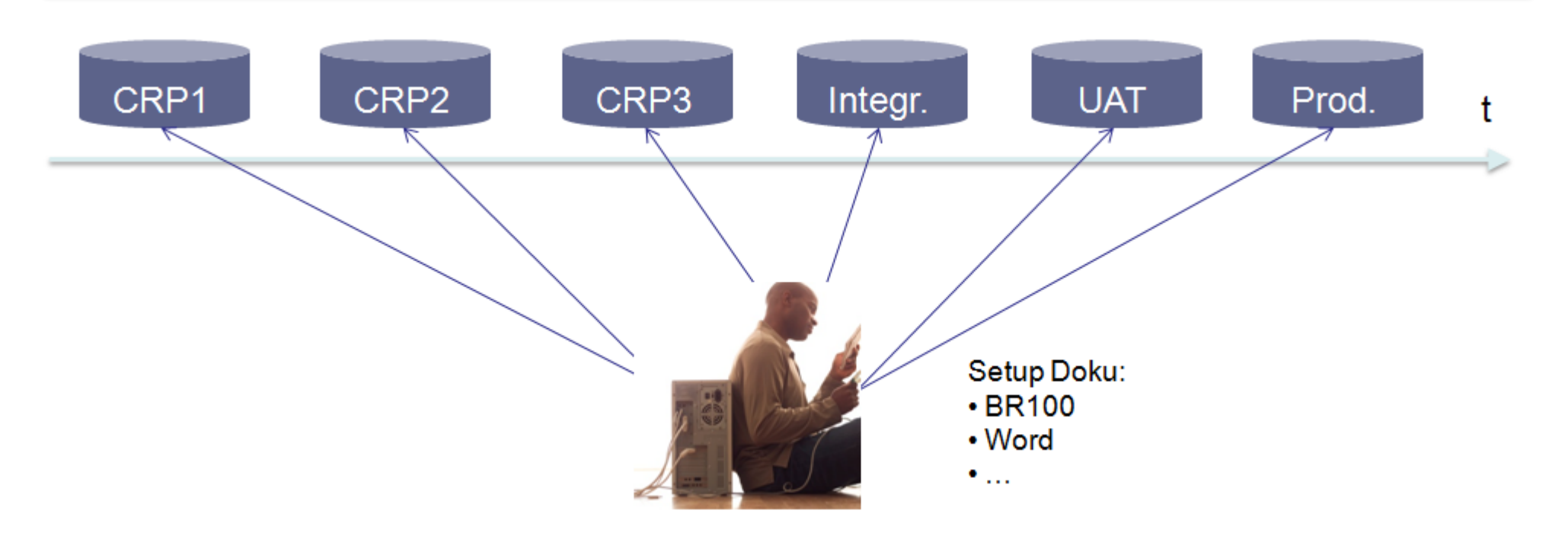

Bei jeder Projektstufe werden (meist) gesonderte Setup Dokumente erstellt:

- CRP1, CRP2, CRPX, Test, Integration, Produktivsetup
- Manuell via Word (z.B. AIM)
- Aufwendig
- Häufig veraltet nach Dokumentation

### Dokumentation Setup Aufwand

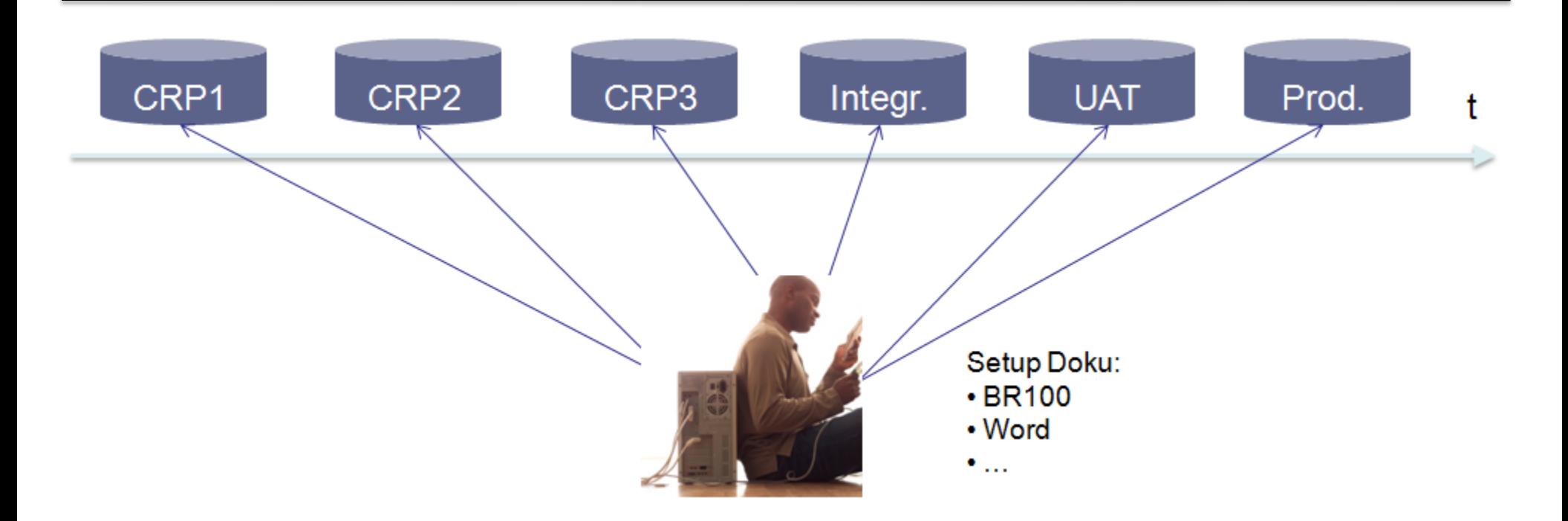

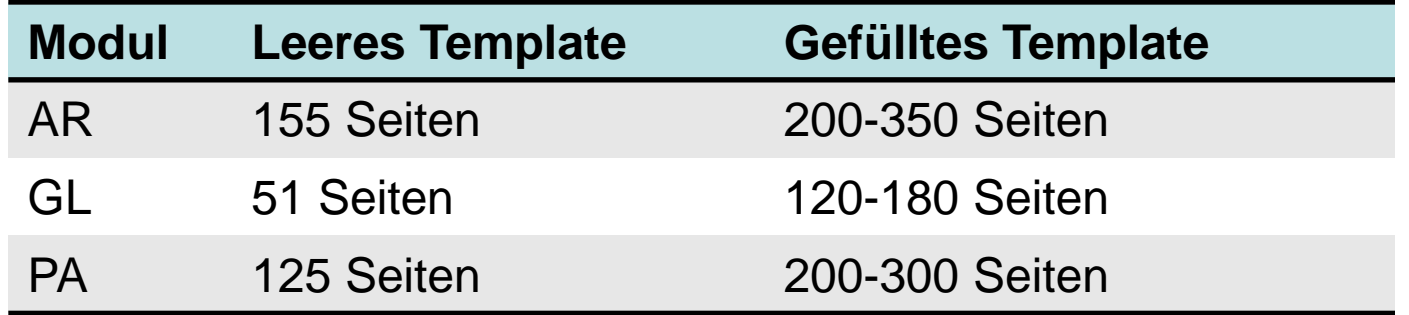

# GAP funktionale Änderungen Setup

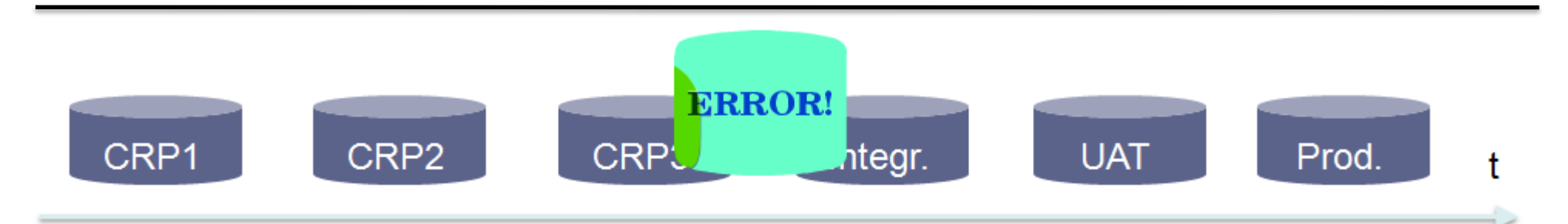

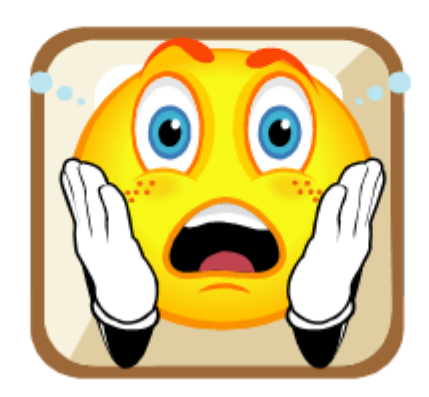

Plötzlich funktioniert etwas nicht mehr, was schon mal ging:

- Unterschiede aufgrund von Dokumentationsfehlern bzw. "schnellen" Änderungen
- Aufwendige Fehlersuche
- Zeitlicher Impakt im Projekt

### Testdaten Generierung

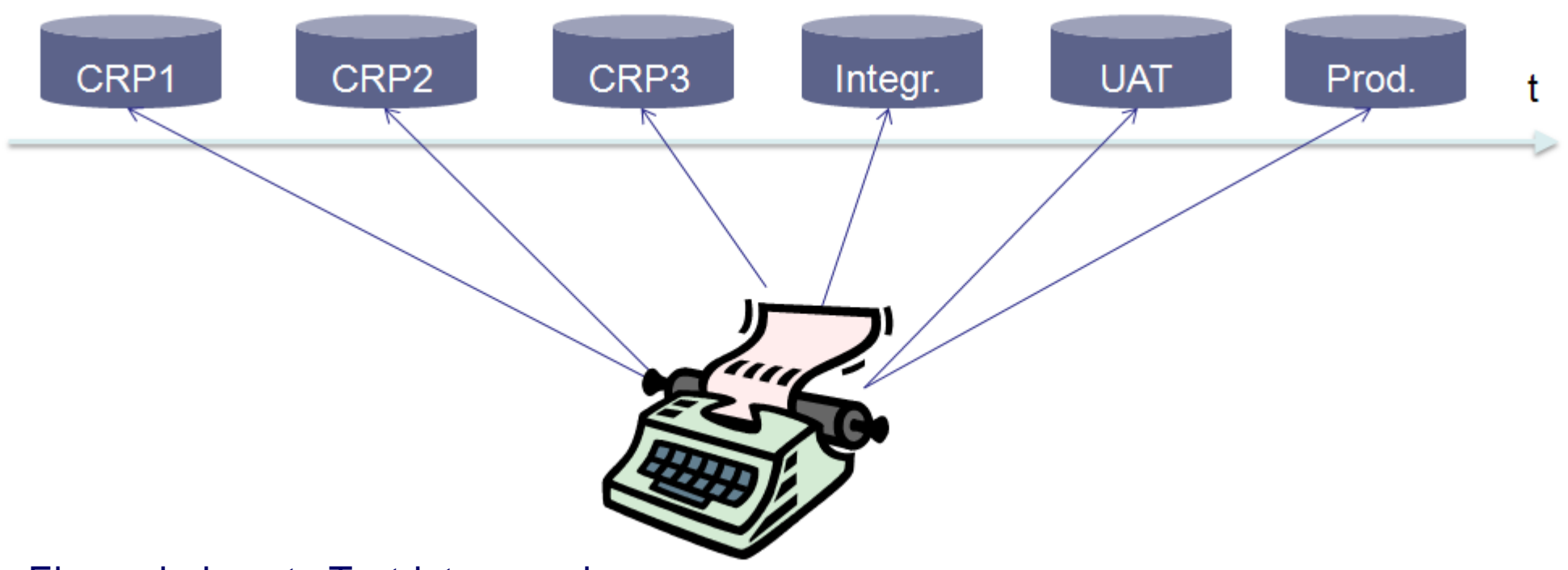

Eigene bekannte Testdaten werden:

- Häufig NICHT im CRP verwendet (Akzeptanzproblem)
- MANUELL mehrmals erfasst (aufwendig)
- Vollständig ERST im UAT genutzt (zu spät)

### Viele EBS Firmen

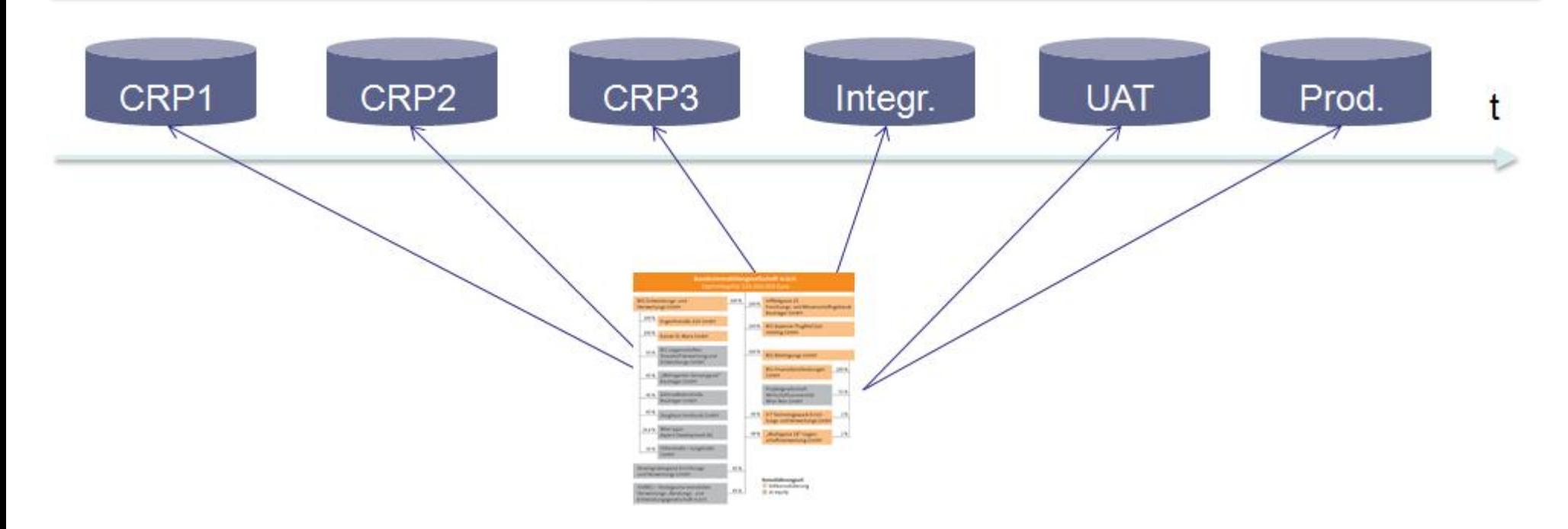

Bei einem komplexen Firmengeflecht (viele Mandanten/Firmen):

- Erfolgt ein wiederholtes manuelles Setup von gleichen Einstellungen
- Gibt es Fehler beim manuellem Setup (Abschreiben)
- Aufwendig
- Wiederholte manuelle Dokumentation des gleichen Setups

## Weitere Systempflege

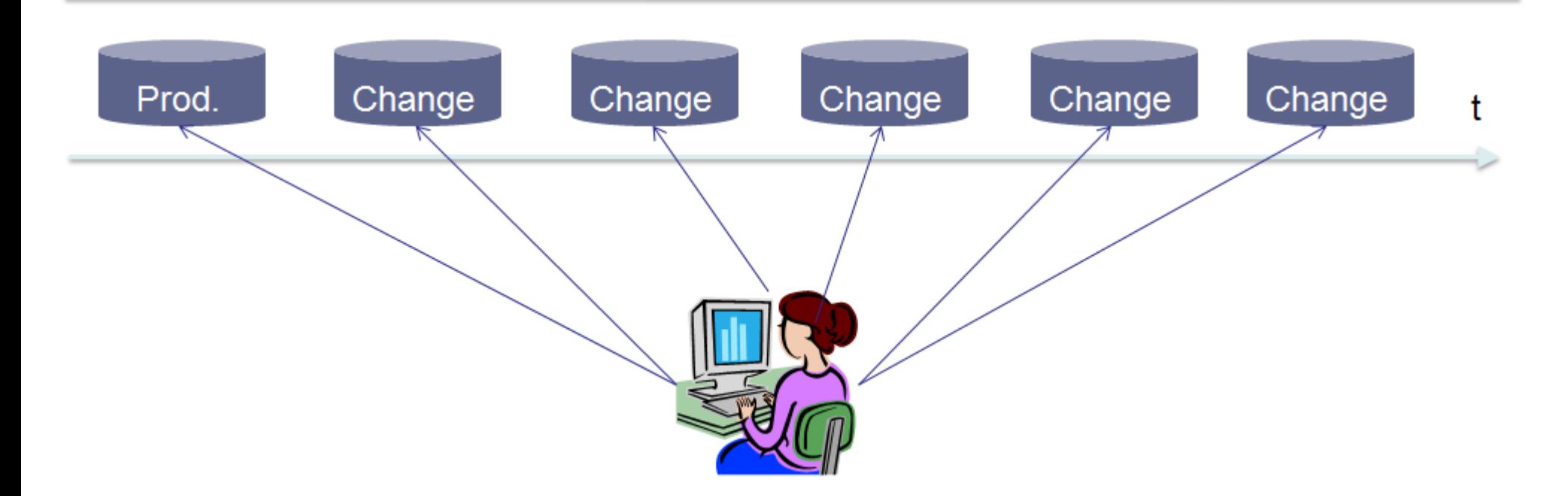

Setupänderungen im laufenden Betrieb werden:

- Aufwendig manuell durchgeführt
- Häufig nicht nachdokumentiert
- Sind aufgrund manuellem Setup mit umfangreichen Test verbunden

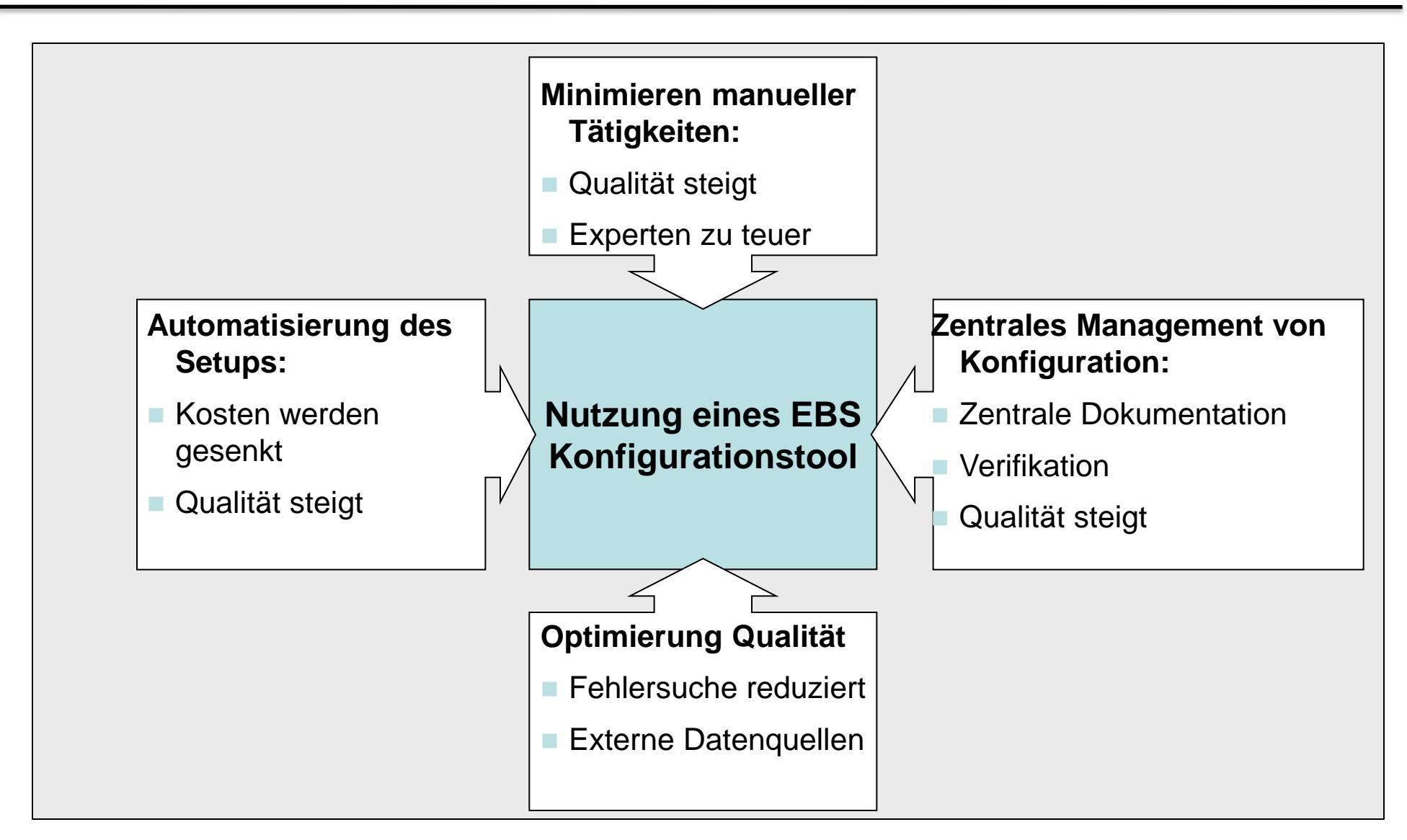

Zentrales Setup Repository

Extrakt des EBS Setup

Vergleich des EBS Setup (Delta)

Hochladen einzelne Setup Änderungen

Transport des Setup auf mehrere EBS Systeme

Dokumentation des Setup

Einbindung externe Setup Datenquellen (z.B. Excel)

Validieren des Setup's/Daten/Prüfung laden

Tool Verfügbarkeit

Eigene Funktion einbinden

"Kopieren" Setup Firma A -> Firma B

- Vorstellung
- Ineffektive Projektarbeiten
- Oracle EBS Konfigurations Tools
	- Oracle iSetup
	- Oracle Implementation Booster
	- URRA Konfiguration Tool
	- Bewertung
- Demo URRA Konfigurations Tool

Bei der Suche nach einem Oracle Konfigurationstool für das funktionale Setup kann man unter anderem finden.

#### **Oracle iSetup**

- Oracle EBS Funktionalität zum Extrakt, (Translate), Load und Dokumentation von Setup
- Standard des Oracle EBS Framework
- Nur Transportation und Dokumentation

#### **Oracle Implementation Booster**

- Oracle Consulting Lösung für die externe Definition des EBS Setup
- Nicht frei verfügbar, über Oracle Consulting im Projekt nutzbar
- Automaisierung Setup, Verifikation, Transport, Dokumentation, Erweiterbar
- **Ultimate Rapid Real-time Applications (URRA)**
	- TietoEnator Alise Lösung aus Lettland für die externe Definition des EBS Setup
	- Add On Produkt -> Lizenzpflichtig
	- Automaisierung Setup, Verifikation, Transport, Dokumentation, Erweiterbar
- Vorstellung
- Ineffektive Projektarbeiten
- Oracle EBS Konfigurations Tools
	- Oracle iSetup
		- Oracle Implementation Booster
		- URRA Konfiguration Tool
		- Bewertung
- Demo URRA Konfigurations Tool

## Oracle iSetup Konzept

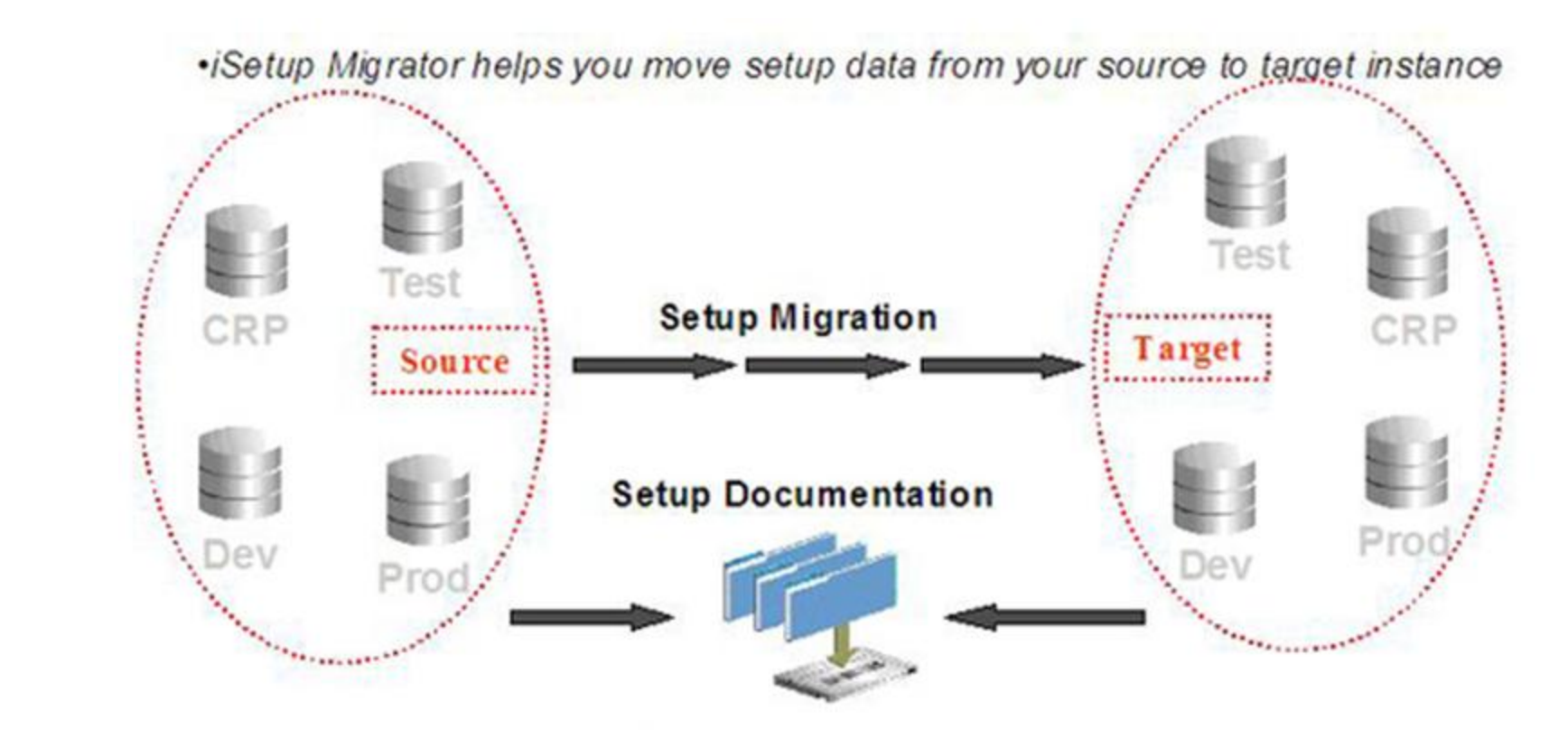

#### **Comparison Reporting**

•iSetup Reporter documents and compares setups across timelines and instances

Quelle: http://blogs.oracle.com/stevenChan/2008/05/ten\_ways\_of\_using\_isetup\_to\_st.html

### Oracle iSetup

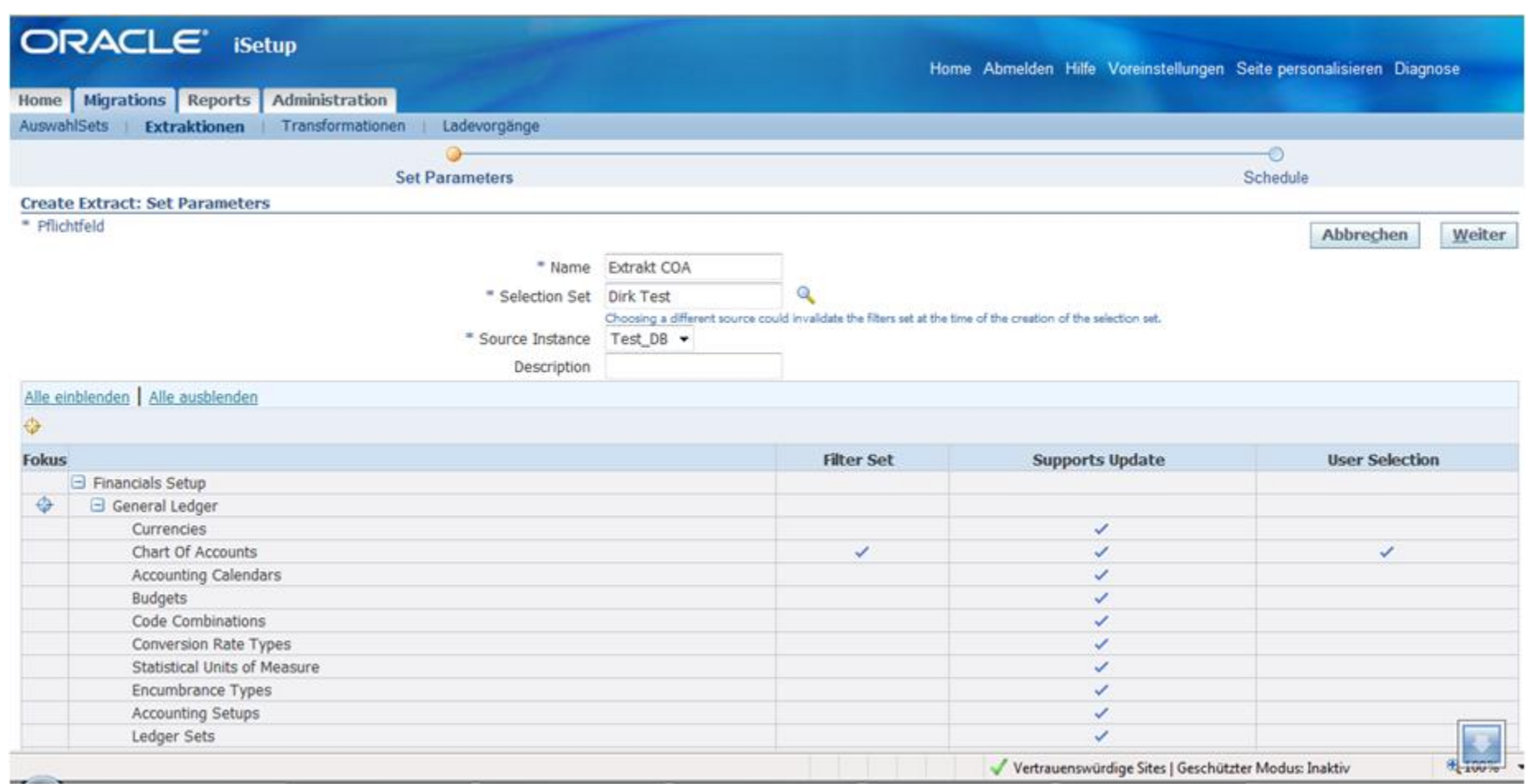

- Vorstellung
- Ineffektive Projektarbeiten
- Oracle EBS Konfigurations Tools
	- Oracle iSetup
	- Oracle Implementation Booster
		- URRA Konfiguration Tool
		- Bewertung
- Demo URRA Konfigurations Tool

![](_page_20_Figure_1.jpeg)

![](_page_20_Picture_2.jpeg)

Implementation Booster

CRP1, CRP2,

**UAT** 

Quelle: DOAG Konferenz 2008: Vortrag Oracle "Flexible Standardisierung und Automatisierung von Setup der Oracle E-Business Suite"

### Oracle Implementation Booster

![](_page_21_Figure_1.jpeg)

Quelle: DOAG Konferenz 2008: Vortrag Oracle "Flexible Standardisierung und Automatisierung von Setup der Oracle E-Business Suite"

- Vorstellung
- Ineffektive Projektarbeiten
- Oracle EBS Konfigurations Tools
	- Oracle iSetup
	- Oracle Implementation Booster
	- URRA Konfiguration Tool
		- Bewertung
- Demo URRA Konfigurations Tool

## URRA Konzept

![](_page_23_Figure_1.jpeg)

Quelle: TietoEnator Alise 30.07.2012

# URRA EBS Configuration Tool

![](_page_24_Picture_8.jpeg)

- Vorstellung
- Ineffektive Projektarbeiten
- Oracle EBS Konfigurations Tools
	- Oracle iSetup
	- Oracle Implementation Booster
	- URRA Konfiguration Tool
	- Bewertung
- Demo URRA Konfigurations Tool

## Vergleich der Konfigurations Tools

![](_page_26_Picture_124.jpeg)

- Vorstellung
- Ineffektive Projektarbeiten
- Oracle EBS Konfigurations Tools
	- Oracle iSetup
	- Oracle Implementation Booster
	- URRA Konfiguration Tool
	- Bewertung
- Demo URRA Konfigurations Tool

Screencast Demo URRA Konfigurationstool:

**[http://www.it-alise.com/files/URRA\\_demo.mov](http://www.it-alise.com/files/URRA_demo.mov)**

### Bei Fragen und Anmerkungen

![](_page_29_Picture_1.jpeg)

Mobil: **[++49 \(0\) 171 49 23557](https://www.xing.com/net/oracleebs/)** 

![](_page_29_Picture_3.jpeg)

E-Mail-Adresse: **[Dirk.Blaurock@Dirk-Blaurock.de](mailto:Dirk.Blaurock@Dirk-Blaurock.de)**

![](_page_29_Picture_5.jpeg)

Xing Oracle EBS Group: **<https://www.xing.com/net/oracleebs/>**

Konfigurations Tool Infos:

Oracle iSetup (Oracle)

**[http://blogs.oracle.com/stevenChan/2008/05/ten\\_ways\\_of\\_using\\_isetup\\_to\\_st.html](http://blogs.oracle.com/stevenChan/2008/05/ten_ways_of_using_isetup_to_st.html)**

Oracle Implementation Booster (Oracle Consutling)

**<http://www.oracle.com/global/de/consulting/index.html>**

URRA (TietoEnator Alise)

**<http://www.it-alise.com/>**